# **Freedom of Information request 2014-3807**

### **Date received 2 September 2014 Date of response 30 September 2014**

## **Information request**

Monthly over the last two years:

For each Jobcentre in the counties of Leicestershire and Northamptonshire:

- 1. How many Jobseekers Directions were issued.
- 2. How many sanctions were applied due to Jobseekers Directions.
- 3. The number of JSA Claimants on the register.

## **DWP response**

In response to question 1, the number of Jobseeker Directions issued for Leicestershire and Northamptonshire District monthly over the last two years are as shown in the table below:

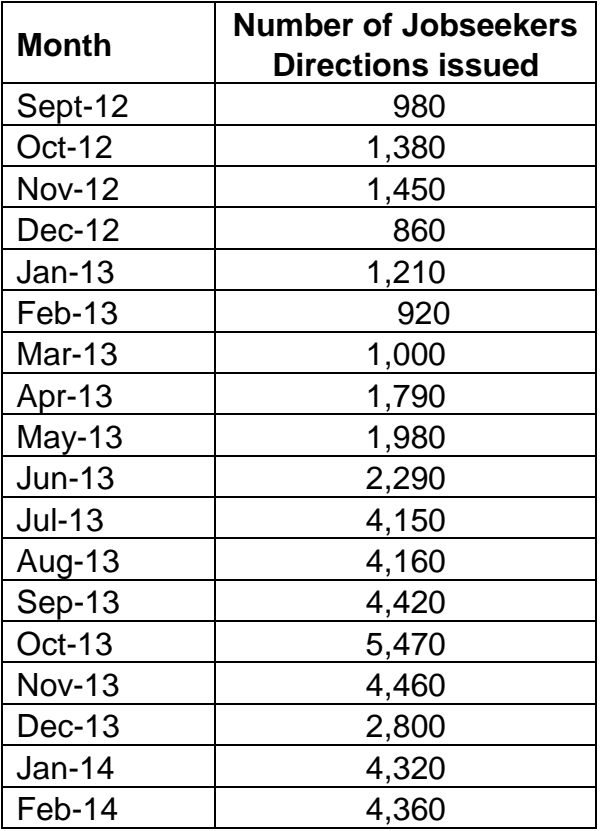

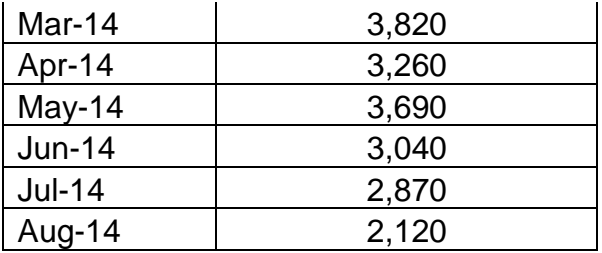

**Source:** Labour Market System

### **Notes:**

1. Figures are rounded to nearest 10

In response to questions 2 and 3, Section 21 of the Freedom of Information Act allows us to direct you to information which is already reasonably accessible to you.

For information on the number of adverse sanction decisions applied due to failing to comply with a Jobseeker's Direction, the Department released the latest set of Official Statistics on Jobseekers Allowance (JSA) sanction decisions via Stat-Xplore on 13 August 2014. This covers both (i) total decisions made (i.e. if an individual has had multiple sanctions decisions made, all of those sanction decisions made will be included in the tables), and (ii) individuals who have had a sanction decision made (i.e. will only 'count' one individual in a table defined and produced). These statistics also contain a wide set of geographical breakdowns including Jobcentre office; and can be further broken by reason for referral which includes "refusal or failure to comply with a Jobseeker's Direction without good reason"**.** Further information can be found via the following link:

<https://www.gov.uk/government/collections/jobseekers-allowance-sanctions>

Guidance on how to extract the information required from Stat-Xplore can be found at:

[https://sw.stat-xplore.dwp.gov.uk/webapi/online-help/Stat-](https://sw.stat-xplore.dwp.gov.uk/webapi/online-help/Stat-Xplore_User_Guide.htm)[Xplore\\_User\\_Guide.htm](https://sw.stat-xplore.dwp.gov.uk/webapi/online-help/Stat-Xplore_User_Guide.htm)

For information on the number of individuals claiming JSA in each month, from the claimant count, visit the NOMIS website via the following link [https://www.nomisweb.co.uk/Default.asp.](https://www.nomisweb.co.uk/Default.asp) The claimant count measures the number of people claiming JSA and is sourced from administrative records of people being paid the benefit.

Select Advanced Query in the Detailed Statistics section, then select "Claimant Count", choose "claimant count with rates and proportions" and make your table selection as follows;

- 1. Select the relevant geography by clicking the geography tab, select **jobcentre plus districts as of 2014**, then from the drop-down menu select **Central England** and tick **Leicestershire and Northamptonshire.**
- 2. Then select the dates you require from the date tab. Please note that the latest data available for the claimant count is August 2014.
- 3. There are a variety of other measures available for analysis; these can be found using the tabs on the left.
- 4. Finally, click the review / save tab and check to see if the correct variables are included. Once you are happy with the table selection, click download data. This will output your table into an Excel file available for your analysis.

Please note that the responsibility for statistics on the NOMIS website lies with the Office for National Statistics (ONS) and information on how to submit a freedom of information request to ONS can be found here: [http://www.ons.gov.uk/ons/about-ons/what-we-do/FOI/how-to-make-a-foi](http://www.ons.gov.uk/ons/about-ons/what-we-do/FOI/how-to-make-a-foi-request/index.html)[request/index.html](http://www.ons.gov.uk/ons/about-ons/what-we-do/FOI/how-to-make-a-foi-request/index.html)